# Exam Number/Code: 70-463

# Exam Name: Implementing a Data Warehouse with Microsoft SQL Server 2012

Version: Demo

QUESTION: 1

You are using SQL Server Data Tools to develop a SQL Server Integration Services (SSIS) project.

The first package that you create in this project contains a package connection that accesses a flat file. Additional packages in the project must also access this file.

You need to define and reuse the flat file connection in all project packages.

What should you do?

A. Convert the package Connection Manager in the first package to a project Connection Manager.

B. Copy the package Connection Manager and paste it into the second package.

C. Convert the project to the Package Deployment model.

D. Set the ProtectionLevel property of the package Connection Manager to DontSaveSensitive to reuse the flat file connection.

Answer: A

## QUESTION: 2

You are reviewing the design of a customer dimension table in an existing data warehouse hosted on SQL Azure.

The current dimension design does not allow the retention of historical changes to customer attributes such as Postcode.

You need to redesign the dimension to enable the full historical reporting of changes to multiple customer attributes including Postcode.

What should you do?

A. Add StartDate and EndDate columns to the customer dimension.

B. Add an IsCurrent column to the customer dimension.

C. Enable Snapshot Isolation on the data warehouse.

D. Add CurrentValue and PreviousValue columns to the customer dimension.

Answer: A

#### QUESTION: 3

You are developing a SQL Server Integration Services (SSIS) package to load data into a data warehouse.

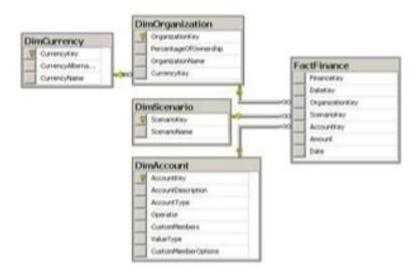

You need to establish the correct order for loading each table to maximize parallel processing.

Which order should you use?

Α.

- 1. DimCurrency, DimScenario, DimAccount in parallel
- 2. DimOrganization
- 3. FactFinance

Β.

- C. DimCurrency, DimOrganization in parallel
- 2. DimScenario, DimAccount in parallel
- 3. FactFinance

D.

- 1. DimCurrency, FactFinance in parallel
- 2. DimOrganization, DimScenario, DimAccount in parallel

Ε.

- 1. FactFinance
- 2. DimOrganization, DimScenario, DimAccount in parallel
- 3. DimCurrency

F.

- 1. DimCurrency
- 2. DimOrganization
- 3. DimScenario, DimAccount in parallel
- 4. FactFinance

Answer: A

Explanation: References: http://msdn.microsoft.com/en-us/library/ms139892.aspx http://msdn.microsoft.com/en-us/library/ms141261.aspx

QUESTION: 4 DRAG DROP

You are building a SQL Server Integration Services (SSIS) package to load data from all files that are automatically copied to a directory each night through an external FTP process.

You need to load data from all copied files to a destination table in SQL Server.

Which three steps should you perform in sequence? (To answer, move the appropriate actions from the list of actions to the answer area and arrange them in the correct order.)

| Open the Control Flow page of the package.                                                                              |
|----------------------------------------------------------------------------------------------------|
| On the Collection page, select the Foreach File<br>Enumerator optionandconfigure the directory and<br>files to process. |
| On the Collection page, select the Foreach ADO<br>Enumerator optionandconfigure the ADO object<br>source variable.      |
| Create a File System task.                                                                                              |
| Create a For Loop container.                                                                                            |
| Create a Foreach Loop container.                                                                                        |
| Open the Data Flow page of the package.                                                                                 |

Answer:

| Open the Control Flow page of the package.                                                                              |                                                                                                    |
|----------------------------------------------------------------------------------------------------|----------------------------------------------------------------------------------------------------|
| On the Collection page, select the Foreach File<br>Enumerator optionandconfigure the directory and<br>files to process. | Open the Control Flow page of the package.                                                                                                    |
| On the Collection page, select the Foreach ADO<br>Enumerator optionandconfigure the ADO object<br>source variable.      | Create a For Loop container.<br>On the Collection page, select the Foreach File<br>Enumerator optionandconfigure the directory and<br>files to process. |
| Create a File System task.                                                                                              |                                                                                                    |
| Create a For Loop container.                                                                                            | ]                                                                                                    |
| Create a Foreach Loop container.                                                                                        | 1                                                                                                    |
| Open the Data Flow page of the package.                                                                                 |                                                                                                    |

#### **QUESTION: 5**

You are the data steward for a Business Intelligence project.

You must identify duplicate rows stored in a SQL Server table and output discoveries to a CSV file. A Data Quality Services (DQS) knowledge base has been created to support this project.

You need to produce the CSV file with the least amount of development effort.

What should you do?

- A. Create an Integration Services package and use a Data Profiling transform.
- B. Create a custom .NET application based on the Knowledgebase class.
- C. Create a data quality project.
- D. Create a CLR stored procedure based on the Knowledgebase class.
- E. Create a Master Data Services (MDS) business rule.

Answer: C

Reference:

http://msdn.microsoft.com/en-us/library/hh213052.aspx

**QUESTION: 6** 

You are editing a SQL Server Integration Services (SSIS) package that contains three Execute SQL tasks and no other tasks. The package and all three Execute SQL tasks have their TransactionOption property set to Supported.

You need to ensure that if any of the Execute SQL tasks fail, all three tasks will roll back their changes.

What should you do?

A. Move the three Execute SQL tasks into a Sequence container.

- B. Move the three Execute SQL tasks into a Foreach Loop container.
- C. Change the TransactionOption property of all three Execute SQL tasks to Required.
- D. Change the TransactionOption property of the package to Required.

Answer: D

Reference:

http://msdn.microsoft.com/en-us/library/ms137749.aspx

http://msdn.microsoft.com/enus/library/microsoft.sqlserver.dts.runtime.dtstransactionoption.aspx

### QUESTION: 7

You are creating a SQL Server Master Data Services (MDS) model for a company.

The source data for the company is stored in a single table that contains the manager-tosubordinate relationships.

You need to create a hierarchy representing the organizational structure of the company.

Which hierarchy type should you use?

- A. Natural
- B. Explicit
- C. Parent
- D. Recursive

Answer: D

Reference: http://technet.microsoft.com/en-us/library/ff487006.aspx

Reference: http://msdn.microsoft.com/en-us/library/ee633747.aspx

Reference: http://technet.microsoft.com/en-us/library/ee633759.aspx

### **QUESTION: 8**

You are developing a SQL Server Integration Services (SSIS) package that imports data into a data warehouse. You add an Execute SQL task to the control flow.

The task must execute a simple INSERT statement. The task has the following requirements:

- The INSERT statement must use the value of a string package variable. The variable name is StringVar.

- The Execute SQL task must use an OLE DB Connection Manager.

In the Parameter Mapping tab of the Execute SQL task, StringVar has been added as the only parameter.

You must configure the SQLStatement property of the Execute SQL task. Which SQL statement should you use?

A. INSERT INTO dbo.Table (variablevalue) VALUES (\$StringVar)

B. INSERT INTO dbo.Table (variablevalue) VALUES (0)

C. INSERT INTO dbo.Table (variablevalue) VALUES (@0)

D. INSERT INTO dbo.Table (variablevalue) VALUES (?)

Answer: D

Explanation: References:

http://msdn.microsoft.com/en-us/library/ms141003.aspx http://msdn.microsoft.com/en-us/library/ms140355.aspx http://msdn.microsoft.com/en-us/library/cc280502.aspx

#### **QUESTION: 9**

You are creating a SQL Server Master Data Services (MDS) model for a company.

The source data for the company is stored in a single table that contains the manager-tosubordinate relationships.

You need to create a hierarchy representing the organizational structure of the company.

Which hierarchy type should you use?

- A. Organizational
- B. Recursive
- C. Non-Mandatory Explicit
- D. Many-to-Many

Answer: B

## QUESTION: 10

You are developing a SQL Server Integration Services (SSIS) package that imports data into a data warehouse hosted on SQL Azure.

The package uses a Foreach container to process text files found in a folder. The package must be deployed to a single server by using the Project Deployment model.

Multiple SQL Server Agent jobs call the package. Each job is executed on a different schedule. Each job passes a different folder path to the package.

You need to configure the package to accept the folder path from each job.

Which package configuration should you use?

- A. .dtsConfig file
- B. Registry Entry
- C. Environment Variable
- D. Parent Package Variable
- E. XML Configuration File

Answer: C

Reference:

http://msdn.microsoft.com/en-us/library/ms345179.aspx

http://msdn.microsoft.com/en-us/library/ms141708.aspx

http://msdn.microsoft.com/en-us/library/hh213214.aspx

http://msdn.microsoft.com/en-us/library/hh213296.aspx

http://msdn.microsoft.com/en-us/library/hh213293.aspx